## Aplikasi Model Behaviourisme Hanaffin dan Peck

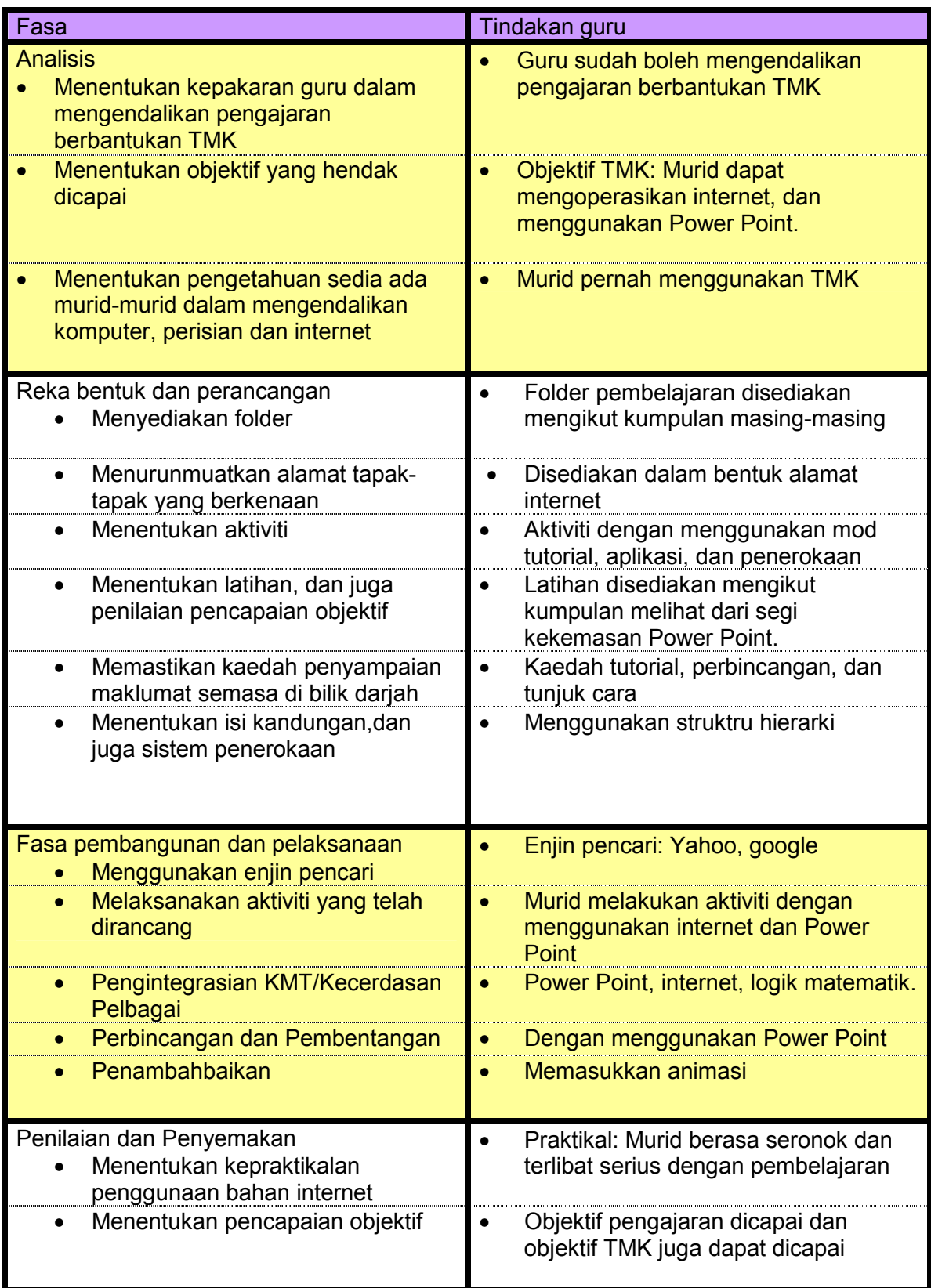

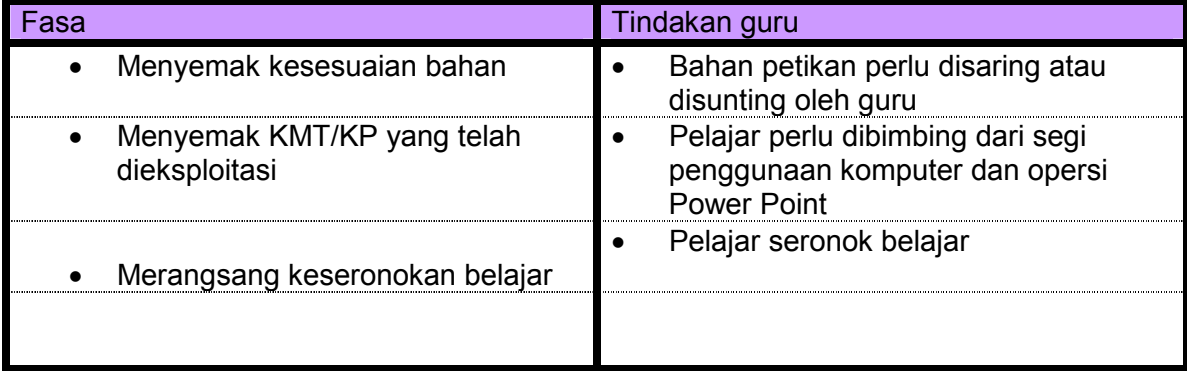